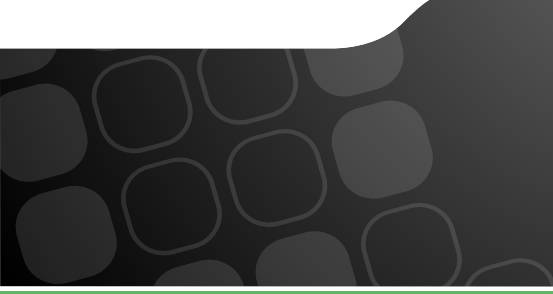

#### Packt Mein Shop Das? PHP.ruhr

Kore Nordmann (@koredn) 10th November 2016

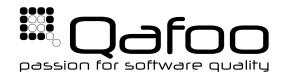

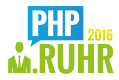

#### Hi, I'm Kore (@koredn)

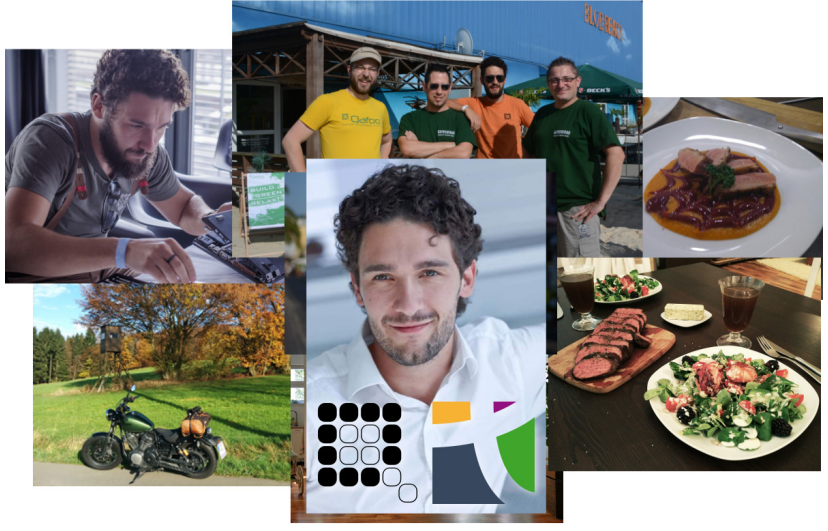

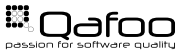

# Simulate Real Load

London Travel Info

- $\triangleright$  We did this several times
- $\triangleright$  No shop had performance issues when going live

How?

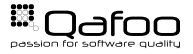

# Do Not Guess – Measure!

 $\chi$ 

 $\sqrt{2}$ 

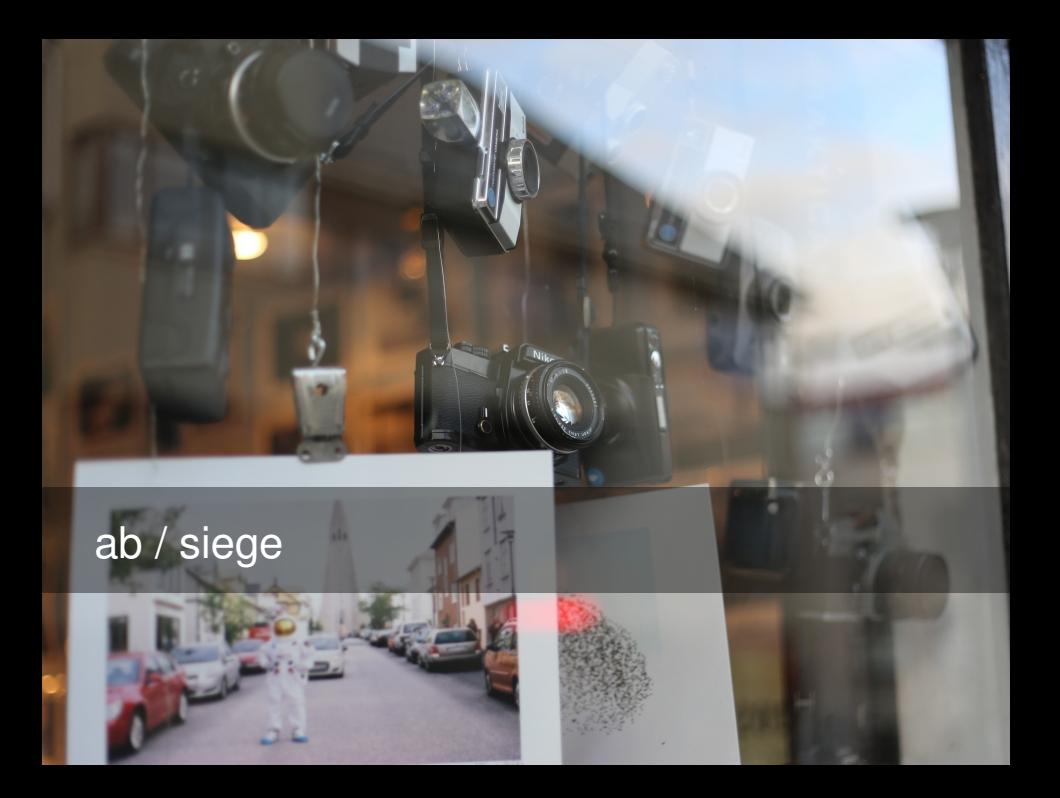

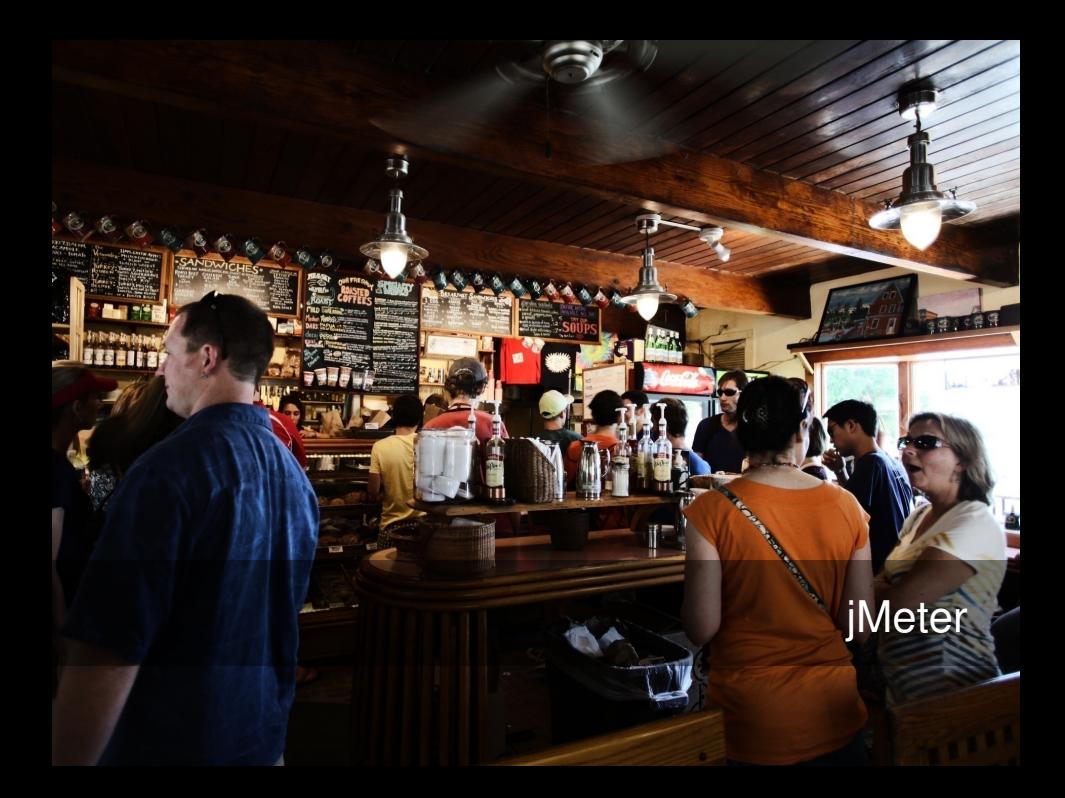

#### <span id="page-7-0"></span>[How To](#page-7-0)

[Common Problems](#page-19-0)

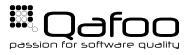

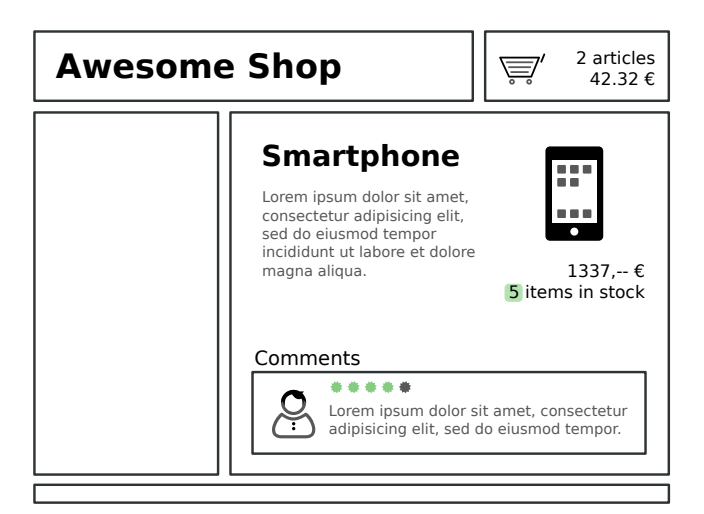

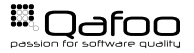

#### What happens on your website?

- $\blacktriangleright$  Example: Online Shop:
	- $\triangleright$  Random browser
	- $\triangleright$  User registration
	- **Logged in browser**
	- $\triangleright$  Checkout process

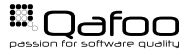

- $\blacktriangleright$  How many checkouts per day?
- $\blacktriangleright$  How many page impressions per day?
- $\blacktriangleright$  How many checkouts / PIs during peak time?
	- $\rightarrow$  240.000 page impressions per day → 10.000PI/h?
	- Are you .de?  $\rightarrow$  30.000PI/h
	- Peak business hours?  $\rightarrow 60.000$ PI/h  $\rightarrow 20$ reg/s

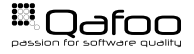

п

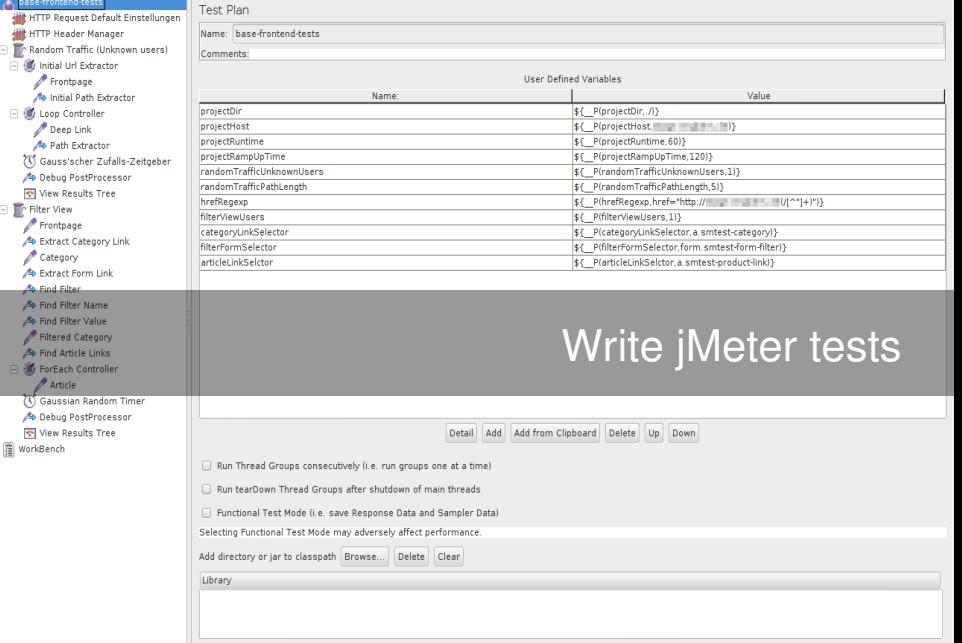

- $\triangleright$  User types / execution plans
	- $\triangleright$  Thread groups
- $\triangleright$  Action timing
	- $\blacktriangleright$  Timers
- $\triangleright$  Organize and combine logic (loops, etc.)
	- $\triangleright$  Controllers
- Example data, cookie manager,  $\dots$ 
	- $\triangleright$  Configuration elements
- $\triangleright$  Actual work (HTTP, SOAP, ... requests)
	- $\triangleright$  Samplers

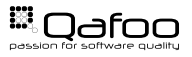

## jMeter-Tip: Cookies: Compatibility

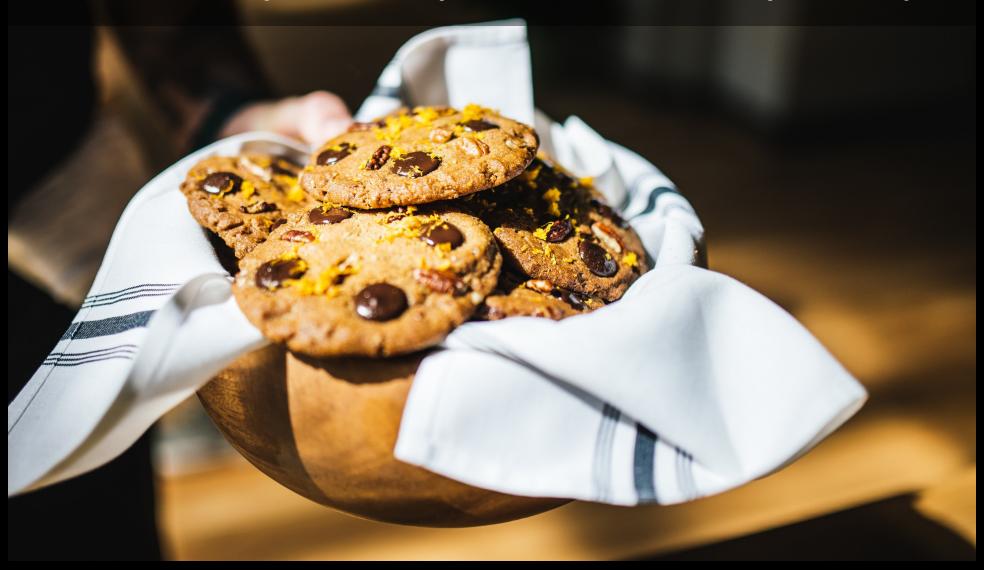

![](_page_14_Figure_0.jpeg)

#### How to setup a load-test?

- 1. Provision server
- 2. Reset server
- 3. Prime server
- 4. Run test
- 5. Analyze data

### Reproducible automated tests on real-world servers

![](_page_15_Picture_7.jpeg)

![](_page_16_Figure_1.jpeg)

![](_page_16_Picture_2.jpeg)

#### Analyze Data

![](_page_17_Figure_1.jpeg)

![](_page_17_Figure_2.jpeg)

![](_page_17_Figure_3.jpeg)

![](_page_17_Figure_4.jpeg)

![](_page_17_Figure_5.jpeg)

![](_page_17_Picture_6.jpeg)

### **Tideways**

![](_page_18_Picture_1.jpeg)

![](_page_18_Picture_2.jpeg)

<span id="page-19-0"></span>[How To](#page-7-0)

#### [Common Problems](#page-19-0)

![](_page_19_Picture_3.jpeg)

# Varnish / Edge Side Includes

St King of the W

![](_page_21_Picture_0.jpeg)

## Server Configuration

![](_page_22_Picture_1.jpeg)

## Opcode Caches

![](_page_23_Picture_1.jpeg)

#### Test Before

Test Live

- $\blacktriangleright$  Investment
- $\triangleright$  Sleep well
- $\blacktriangleright$  Tests can be run again requires servers

 $\blacktriangleright$  Pray...

![](_page_24_Picture_7.jpeg)

- $\triangleright$  We did this several times
- $\triangleright$  No shop had performance issues when going live
- $\blacktriangleright$  Hardware proved almost everytime sufficient after problems with the stack were fixed
- $\triangleright$  No shop would have made it without the improvements

![](_page_25_Picture_5.jpeg)

#### <https://qafoo.com/newsletter>

![](_page_26_Picture_1.jpeg)

### **THANK YOU**

Rent a quality expert qafoo.com